# **Group Purchase Protection Insurance (APS Bank plc)**

# InsuranceProductInformationDocument(APSVISAGoldandVISAClassicCardholders) Atlas Insurance PCC Limited, 47-50, Ta'Xbiex Seafront, Ta'Xbiex XBX 1021

Atlas Insurance PCC Limited is a cell company authorised under the Insurance Business Act 1998 to carry on general insurance business and is regulated by the Malta Financial Services Authority. The non-cellular assets of the company may be used to meet losses incurred by the cells in excess of their assets.

Thisisasummary of the insurance policy and is available to you if you have a valid APSVISA Gold Card and/or APSVISA Classic Card.

Insurancecoverisnot personalized to yourindividualneeds. Pre-contractualand contractual information is available within the policy document which is available on apsbank.com.mt

# What is this type of insurance?

The APS Purchase Protection Insurance policy automatically covers you for accidental loss, theft or damage to retail purchases paid for with your APS VISA Gold Card and/or APS VISA Classic Card anywhere in the world.

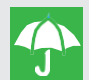

#### **What is insured?**

- The value of the goods purchased by your APS VISA GoldCardand/orAPSVISAClassicCardand shown on vour card statement:
- · upto€1,400 peritem;
- upto€7,000 any one occurrence;
- · upto€12,000 in any one calendaryear, regardless of the number of cards issued to the same person.

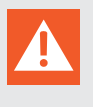

#### Are there any restrictions on cover?

The loss, theft or damagemust occur within 90 calendar days from the date of purchase.

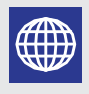

#### **Where am I covered?**

You will be covered for purchases anywhere in the world but subject to Maltese Jurisdiction and Arbitration.

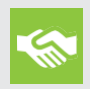

#### What are my obligations?

In the event of a claim you must:

- Reportall losses and thefts to the police within 24 hours of the incident and provide the police report to Atlas Insurance:
- Notify Atlas Insurance as soon as possible, but not later than 30 days, of any potential claim by phoning on 2343 5363 and a claim form will beforwarded to youfor completion and return;
- Confirm your valid APS Gold Card and/or APS Classic Card;
- Provideproof of all losses, any other requested reports as well as all documentation quantifying the claimed amounts.

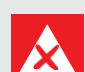

#### **What is not insured?**

 $\blacktriangleright$  The first  $\epsilon$ 60 of each and every claim; Retail

- purchases consisting of:
- · jewellery, articles of gold, silver or other precious metals, watches, furs, pictures, paintings and other works of art; collections of stamps, coins and medals;
- · propertyusedsolelyforbusiness, trade, professional or employment purposes away from residential premises, moneyand documents;
- · watercraft, hovercraft, aircraft, caravans and trailers and mechanical or electrical propelled vehicles(including drones);
- · livingthings(includingplants); Sportsequipment whilstinuse;
- $\blacktriangleright$  Retail purchases obtained fraudulently or lost by deception;
- $\blacktriangleright$  Property not purchased in full at the point of sale with a single transaction;
- $\blacktriangleright$  Retail purchases not yet delivered and accepted by the cardholder;
- $\blacktriangleright$  Retail purchases not delivered in perfect condition;
- $\blacktriangleright$  Property in an unattended vehicle or unlocked hotel/holiday accomodation;
- $\mathsf{\times}$  Depreciation invalue of the property and any consequentialloss;
- $\mathsf{\times}$  Anyloss or damage caused by:
	- · misuse or deliberate acts;
	- breakdown or gradual operating causes like wear and tear;
	- · unexplaineddisappearance;
	- · lack of reasonable carefor the safety and supervision of the goods;
	- war, civil commotion, terrorism, sonic bangs and nuclearcontamination;
	- confiscation or nationalisation or requisition or destruction by or under the order of any Government or public or local authority.
	- cyber attacks or breaches, errors, omissions and loss of data;
- $\blacktriangleright$  The transmission of a communicable disease.

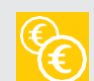

# When and how do I pay?

- · Payment for Purchase Protection insurance is made by APS Bank p.l.c.;
- You will only have to pay the excess of €60 in the event of a claim.  $\bullet$

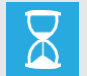

### When does the cover start and end?

- $\ddot{\phantom{0}}$ Cover commences as soon as you receive the valid APS Gold Card and/or APS Classic Card and you make a purchase with one of these cards;
- Cover will automatically end when your APS Account is terminated for whatever reason.  $\bullet$

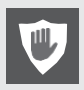

# How do I cancel the contract?

The contract (policy) may only be cancelled by APS Bank p.l.c.